ABOUT OEMCONFIG

Solution Brief

# **KEY BENEFITS**

• **Day-zero support for new Honeywell proprietary APIs.** 

Whenever Honeywell adds a new API to a device, OEMConfig is updated with that information. The EMM/UEMs pick it up and the supporting data fields will automatically be added to the console with no effort on the part of the EMM/UEM. Honeywell's customers no longer have to wait as much as 9 months for the EMM/UEM to support a new feature. This also puts Honeywell in control of the proprietary API settings offered – Honeywell is not at the mercy of the EMM/UEM to decide which APIs are supported.

• **Broader support for new devices.**  Instead of picking and choosing which devices with proprietary APIs that the EMM/UEM will support, they can easily support all of them. The time required to support new devices from Honeywell will be significantly reduced as the EMM/ UEM will no longer have to write custom code to manage each new device's proprietary features.

### **OVERVIEW**

OEMConfig is an industry-standard architecture that makes it easy for Honeywell to give Enterprise Mobility Management (EMM)/Unified Endpoint Management (UEM) providers like SOTI, WMWare, and MobileIron access to proprietary settings. UEMs now have immediate access to proprietary settings that Honeywell makes available. The setting features are added to UEM consoles with no effort on the part of the UEM. This includes Honeywellunique settings for camera, USB port, Wi-Fi, display, provisioning, and more.

### **WHY THIS IS NEEDED**

Honeywell (and other OEMs) have proprietary application programming interface (API) extensions to allow customers to control device features that are not supported via standard Android™ APIs. For example, the customer may wish to disable the camera or USB port, or may want to allow only certain applications to run on the device (whitelisting). Android may provide user interface features to support this; however, they have not provided APIs to allow programmatic control.

### **PREVIOUS STATE**

To support these proprietary APIs, *each* EMM/UEM would create and maintain custom extensions to their agent software that implemented code that could interface to *each* OEM device's proprietary API library. They would also have to modify the UI of their console to allow operators to create the data used by the APIs, and due to the proprietary nature of the APIs, there were variations in the console UI for each OEM. This constrained the number of OEMs that many EMM/UEMs were willing to support. It would also take significant time for the EMM/UEM to implement support for new OEM features or devices, often 6-9 months depending on EMM release cycle.

### **OEMCONFIG**

An **industry-standard** architecture for supporting Honeywell proprietary API extensions. OEMConfig uses simple definition files and key:value pairs to enable EMM/UEMs to easily support OEM extensions with no programming or changes on the console side. The EMM/UEM accesses the vendorspecific OEMConfig app from the Google Play Store, and OEMConfig defines a standardized database schema that the console displays to the customer administrator. The

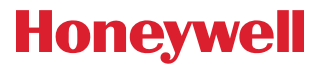

#### **Controls Supported as of August 30, 2019 for Android 7 Nougat and Android 8 Oreo**

Wi-Fi Proprietary Settings Display Settings Roaming Parameters APN Settings OS Download (Internal SD Card) OS Download (URL) Whitelist of Apps Blacklist of Apps Key Wakeup Key Remap Doze Mode Touch Settings Enabling Option to Send Data to Cloud Honeywell LED Date and Time Ethernet Configurations DHCP Settings HXLogger Settings

### **Additional Information**

From Google: [Using](https://support.google.com/work/android/answer/9388447?hl=en) [OEMConfig in Your Organization](https://support.google.com/work/android/answer/9388447?hl=en) [VMWare Overview](https://blogs.vmware.com/euc/2018/11/oemconfig.html)

console needs no knowledge about Honeywell's APIs – it simply displays what OEMConfig tells it to. The resulting configuration settings that are input via the console are downloaded to the mobile devices, where Honeywell code applies the data to the proprietary APIs.

### **ROLLOUT PLANS**

Honeywell has tested and launched the first release of OEMConfig extensively with SOTI MobiControl, VMWare Workspace ONE (formerly AirWatch), and MobileIron. Honeywell has also been working with IBM MaaS360 and Microsoft Intune. Honeywell OEMConfig is now publicly released. Additional features will continue to be added. Initially most controls are focused on replacement of features supported by existing EMM/UEM custom extensions. Honeywell is also adding a feature to enable cloudbased over-the-air (OTA) updates.

## **WHAT ABOUT ENTERPRISE PROVISIONER AND DEVICECONFIG?**

Honeywell has steadily added capabilities to DeviceConfig.xml that allow configuration of proprietary settings. This will continue and will provide a second method of settings management for EMM/UEM customers. DeviceConfig.xml is managed via Honeywell tools, Enterprise Provisioner, or Staging Hub, so it does not provide the integrated approach that OEMConfig does from the console operator perspective. DeviceConfig is also critical for customers who do not use an EMM/UEM in their operations.

**For more information**

www.honeywellaidc.com

#### **Honeywell Safety and Productivity Solutions**

9680 Old Bailes Road Fort Mill, SC 29707 800-582-4263 www.honeywell.com

Android is a trademark or registered trademark of Google LLC. All other trademarks are the property of their respective owners.

OEMConfig Solution Brief | Rev A | 10/19 © 2019 Honeywell International Inc.

**THE FUTURE IS WHAT WE MAKE IT** 

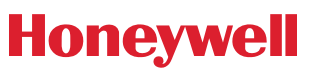